#### 《网络基础学习之二十》路由器的配置 PDF转换可能丢失图

## https://www.100test.com/kao\_ti2020/264/2021\_2022\_\_E3\_80\_8A\_ E7\_BD\_91\_E7\_BB\_9C\_E5\_c97\_264381.htm

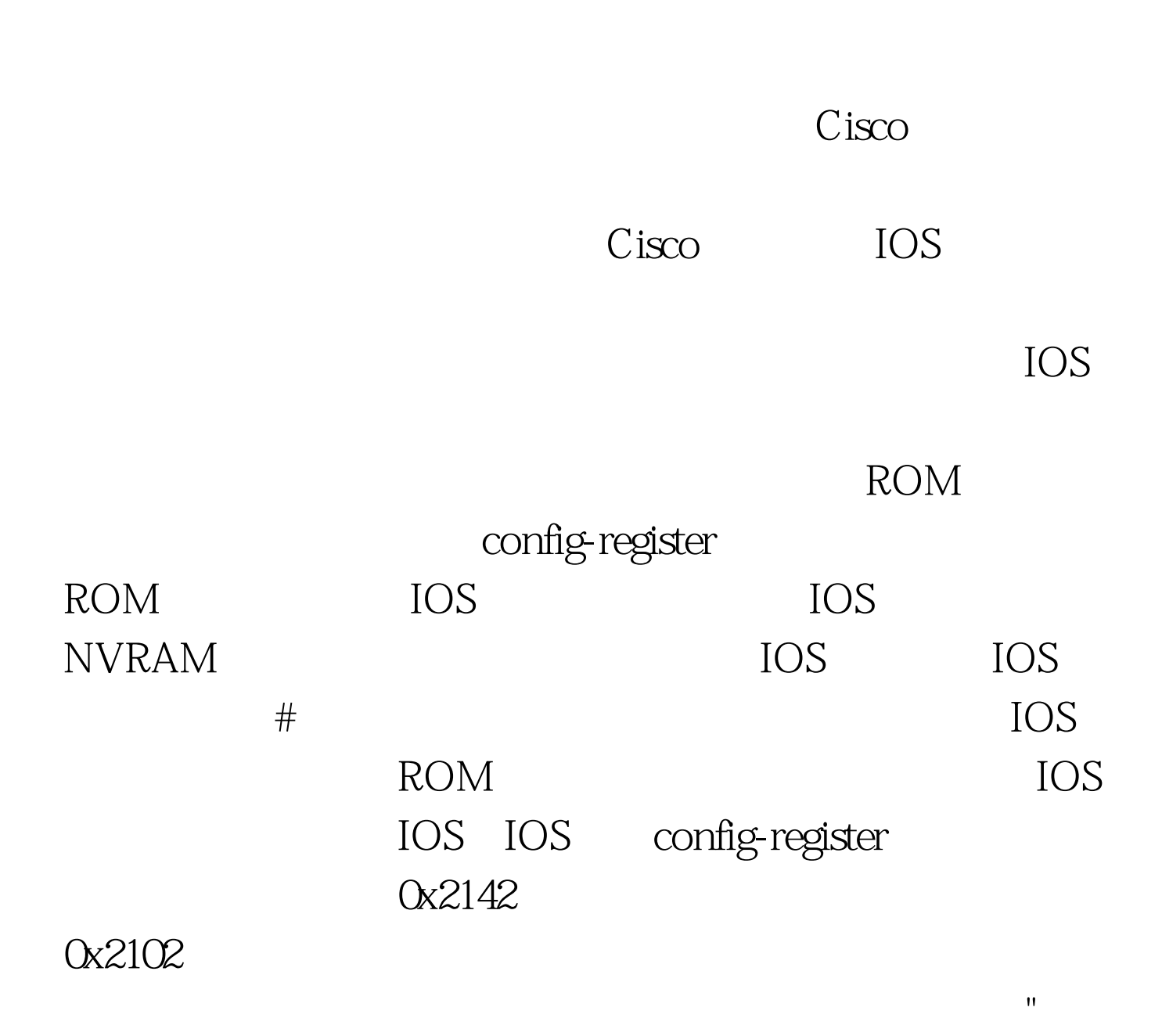

### ,  $\mathop{\rm set}\nolimits$

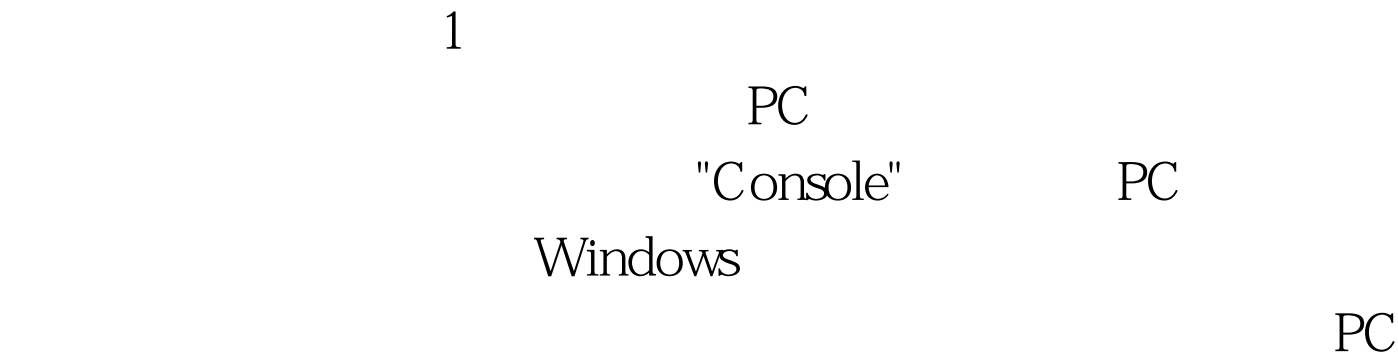

 $\mathrm{AUX}$ 

2. Telnet

# **TELNET** Windows\Unix\Linux

Telnet

 $3.$ 

**SNMP** 

 $\overline{\text{C}}$ isco

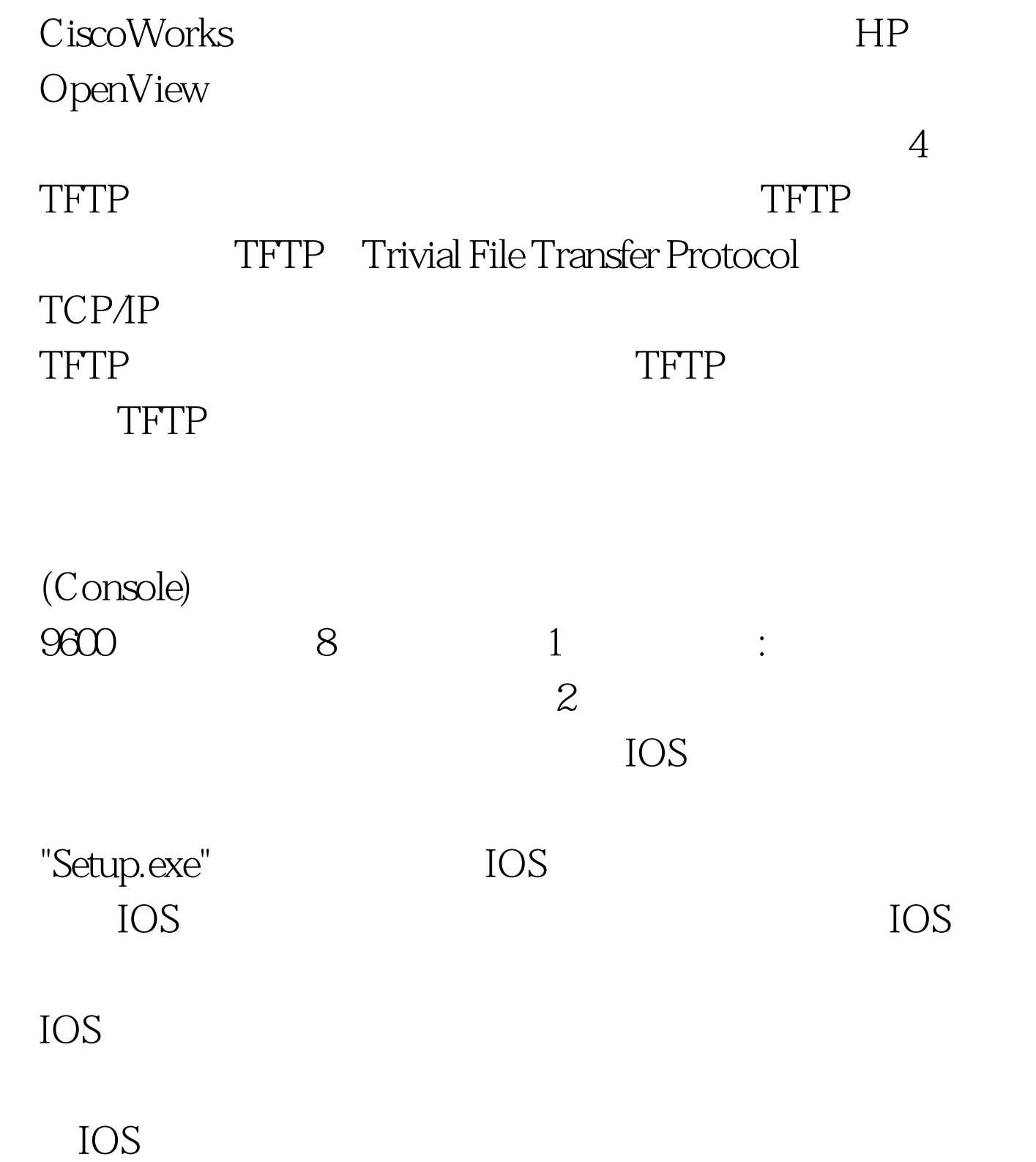

 $100T$ est www.100test.com